### **BAB II TINJAUAN PUSTAKA**

#### **1.1 Dasar Teori**

Dalam penyusunan sebuah laporan dibutuhkan beberapa pendukung berupa data *valid* yang harus disertakan. Data valid tersebut terkait dengan kekuatan sebuah laporan yang digunakan untuk mengolah dan menganalisis.

### **1.1.1 Banjir**

Banjir diartikan sebagai salah satu fenomena alam yang merugikan, dimana suatu tempat tergenangi oleh air. Menurut Kodoatie (2013) Kerusakan yang diakibatkan oleh banjirsangat besar, baik dari segi harta benda maupun korban jiwa. Secara umum ada dua faktor penyebab terjadinya banjir, diantaranya:

1. Faktor Alami

Ada beberapa faktor alami yang menyebabkan terjdinya banjir, salah satunya yaitu curah hujan, erosi dan sedimentasi yang dapat mengurangi kapasitas penampang sungai, pengaruh fisiografi, kapasitas drainase, kapasitas sungai, serta pengaruh air pasang.

2. Faktor Kegiatan Manusia

Penyebab terjadinya banjir tidak hanya datang dari alam, namun aktivitas manusia juga dapat menjadi penyebab terjadinya banjir. Aktivitas manusia yang dapat menjadi penyebab banjir diantaranya adalah perubahan kondisi DAS, penebangan hutan secara liar yang menyebabkan hilangnya vegetasi alami, kawasan kumuh, sampah yang tidak dikelola dengan baik, buruknya sistem drainase kota serta pengembangan sektor pertanian, kerusakan yang terjadi pada bangunan pengendali air seperti bendung jebol, dan kesalahan pada perencanaan sistem pengendalian banjir.

### **1.1.2 Pengendalian Banjir**

Banjir merupakan sebuah fenomena yang tidak dapat dihindari namun dapat dikendalikan. Untuk itu diperlukan rencana penanggulangan banjir agar dapat meminimalisir dampak negatif yang ditimbulkan. Dalam pengendalian banjir, hal yang perlu diperhatikan yaitu mencari sistem yang tepat dalam penanggulangannya.

Menurut Grigg (1996), pengelolaan dataran banjir memiliki 4 strategi dasar, diantaranya:

- 1. Melakukan pengurangan banjir dengan menggunakan pengendali seperti waduk dan normalisasi sungai.
- 2. Menggunakan teknik mitigasi seperti asuransi untuk mengoreksi dampak banjir dan mengoreksi dampak banjir.
- 3. Melakukan penghijauan sebagai upaya pelestarian alam.
- 4. Mengatur tata guna lahan.

Sedangkan menurut lokasi atau daerah pengendaliannya, kegiatan pengendalian banjir dapat dikelompokkan menjadi dua, yaitu bagian hulu dan bagian hilir. Pengendalian banjir di bagian hulu meliputi pembangunan dam pengendali banjir serta menurunkan besar debit banjir, penghijauan di DAS, dan pembuatan waduk lapangan agar pola hidrograf banjir dapat berubah. Sedangkan untuk pengendalian banjir di bagian hilir meliputi normalisasi alur sungai dan tanggul, pemanfaatan daerah genangan sebagai *Retarding Pond*, dan pembuatan alur pengendalian banjir.

Salah satu upaya Pemprov DKI untuk mengatasi banjir yaitu dengan membuat 4 waduk yang dinilai efektif dalam pengendalian banjir di Jakarta, salah satunya pembangunann waduk Lebak Bulus. Keempat waduk tersebut tersebar di daerah DKI Jakarta, khususnya daerah Jakarta Selatan.

### **1.1.3 Waduk**

Menurut perarturan No. 37 tahun 2010, bendungan merupakan suatu bangunan berupa timbunan, beton atau pasangan bata yang dibuat untuk menampung serta menyimpan air. Bendungan difungsikan juga untuk membendung serta menampung limbah pertambangan. Waduk sendiri diartikan sebagai suatu struktur bangunan air yang menyerupai kolam air yang difungsikan untuk menyimpan kelebihan air ketika musim hujan serta menyuplai air Ketika musim kemarau.

Pembangunan waduk merupakan salah satu wujud usaha dalam memenuhi kebutuhan air serta pengendalian air.

### **1.1.4 Hidrologi**

Hidrologi adalah ilmu yang memepelajari air di bumi, yang ditinjau dari asal usulnya, peredaran maupun persebarannya, sifat-sifatnya serta hubungannya dengan lingkungan khususnya makhluk hidup (Triadmodjo, 2008). Sedangkan siklus hidrologi sendiri diartikan sebagai proses air yang terus menerus mengalir dari bumi ke atmosfer dan kemudian kembali ke bumi. Menurut Triadmojo (2008), siklus hidrologi diawali dengan menguapnya air ke udara. Selanjutnya air yang menguap mengalami proses aglomerasi di udara, atau yang biasa disebut dengan awan. Siklus hidrologi merupakan siklus yang bersifat konstan dan berkelanjutan di setiap wilayah. Berikut merupakan gambaran dari siklus hidrologi:

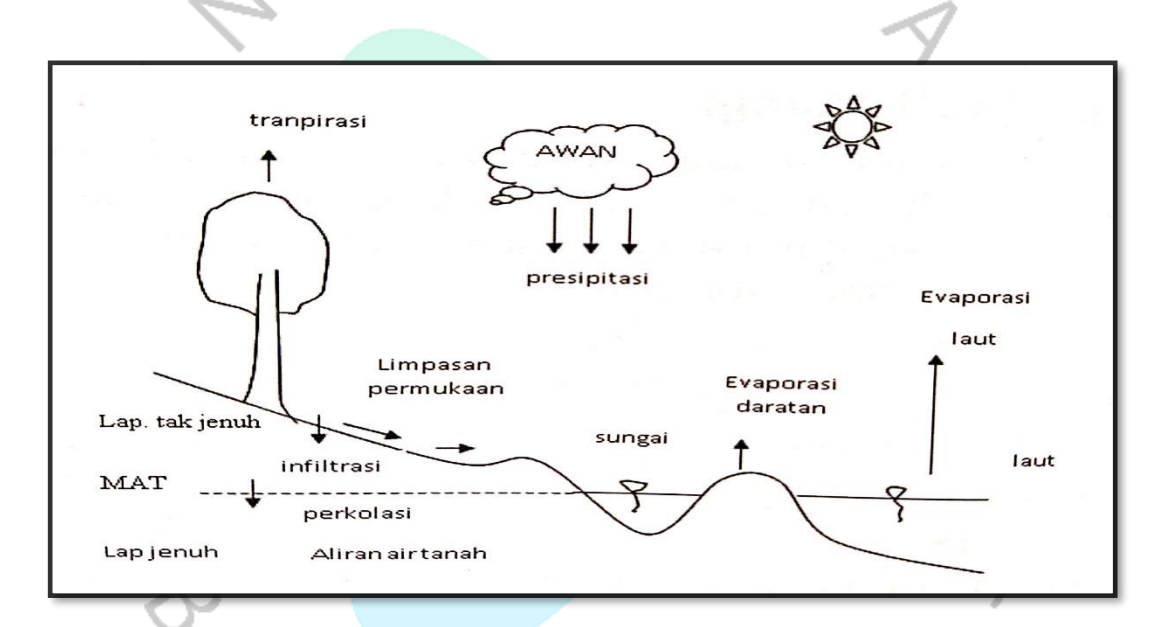

*Gambar 2.1.* Siklus Hidrologi (Sumber: Limantara, 2018)

Menurut Soewarno, (1995) Data hidrologi didefinisikan sebagai informasi atau fakta tentang fenomena hidrologi. Data tersebut meliputi curah hujan, suhu, evaporasi, kecepatan angin, debit sungai, ketinggian sungai, dan debit. Perencanaan normalisasi sungai memerlukan analisis hidrologi untuk mengetahui debit banjir rencana. Terdapat lima tahapan analisis debit banjir rencana, diantaranya (Priyambodo R, 2020):

- 1. Tentukan daerah aliran sungai dan luasannya.
- 2. Tentukan titik-titik pos curah hujan.
- 3. Tentukan besarnya hujan tahunan maksimum di setiap stasiun.
- 4. Melakukan analisis prediksi curah hujan dengan probabilitas T tahun.
- 5. Melakukan perhitungan debit banjir rencana.

### **1.1.5 DAS**

Daerah aliran sungai (DAS) merupakan suatu wilayah yang dikelilingi pegunungan, kemudian air hujan yang jatuh di wilayah itu mengalirkannya ke sungai utama. Dalam hal ini peta topografi sangatlah penting untuk menentukan DAS, yaitu yang digambarkan dengan garis-garis kontur (Bambang Triatmodjo, 2008).

DAS diperlukan untuk menghitung curah hujan daerah serta besarnya debit banjir rencana. Dalam analisis hidrologi, hal yang perlu diketahui adalah luas dari DAS itu sendiri. Luasan DAS ini nantinya akan digunakan sebagai parameter dalam perhitungan hujan daerah serta debit banjir rencana. Untuk mengetahui luas DAS dibutuhkan aplikasi *software arc-gis* atau *google earth.* Terdapat beberapa metode dalam menentukan besarnya curah hujan daerah, diantaranya yaitu metode Rata-Rata Aljabar, Poligon Thiessen, dan Isohyet. Untuk mengetahui metode yang tepat digunakan pada suatu DAS, dapat memertimbangkan ketiga faktor berikut:

1. Luas DAS

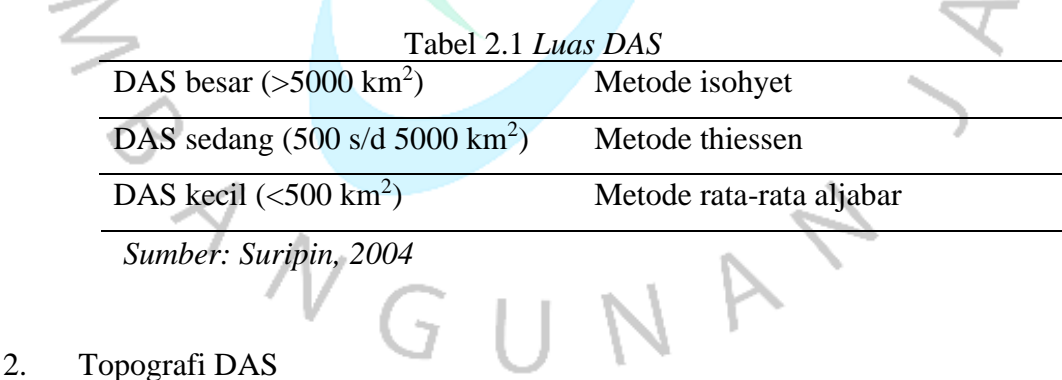

| Tabel 2.2 Topografi DAS |                          |  |  |  |  |  |  |
|-------------------------|--------------------------|--|--|--|--|--|--|
| Pegunungan              | Metode rata-rata aljabar |  |  |  |  |  |  |
| Dataran                 | Metode thiessen          |  |  |  |  |  |  |
| Berbukit                | Metode isohyet           |  |  |  |  |  |  |
|                         |                          |  |  |  |  |  |  |

*Sumber: Suripin, 2004*

3. Jaring-jaring pos penakar hujan dalam DAS

| Tabel 2.5 Jaring-Jaring Pos Penakar Hujan |                                        |  |  |  |  |  |  |  |
|-------------------------------------------|----------------------------------------|--|--|--|--|--|--|--|
| Jumlah pos penakar hujan cukup            | Metode isohyet, thiessen atau rata-    |  |  |  |  |  |  |  |
|                                           | rata aljabar dapat dipakai             |  |  |  |  |  |  |  |
| Jumlah pos penakar hujan terbatas         | Metode<br>aljabar<br>rata-rata<br>atau |  |  |  |  |  |  |  |
|                                           | thiessen                               |  |  |  |  |  |  |  |
| Pos penakar hujan tunggal                 | Metode hujan titik                     |  |  |  |  |  |  |  |
| Sumber: Suripin, 2004                     |                                        |  |  |  |  |  |  |  |

Tabel 2.3 *Jaring-Jaring Pos Penakar Hujan*

### **1.1.6 Curah Hujan**

Curah hujan adalah banyaknya air yang jatuh ke tanah dalam waktu tertentu, diukur dalam milimeter. Curah hujan diperlukan untuk mengetahui besarnya ratarata curah hujan tertinggi serta berperan sebagai paramater utama dalam perhitungan debit banjir. Beberapa stasiun hujan diperlukan untuk menghitung curah hujan yang diharapkan. Curah hujan yang direncanakan sangat penting dalam analisis hidrologi. Untuk menghitung curah hujan rencana pada suatu DAS terdapat beberapa metode, diantaranya:

# **1.1.6.1 Metode Rata-Rata Aljabar**

Metode ini dapat dikatakan metode paling sederhana untuk menghitung hujan rerata pada suatu daerah. Menurut Limantara (2018), metode Rata-Rata Aljabar diasumsikan bahwasanya seluruh penakar hujan memiliki keterkaitan yang sama dengan persamaan berikut: tN.

$$
d = \frac{d1 + d2 + d3 + \dots + dn}{n}
$$
  
=  $\sum_{i=1}^{n} \frac{dn}{n}$  ....... ... ....... ... ....... ... ....... ... ....... ... ....... (2.1)  
Dimana:  
d = tinggi curah huja rata-rata daerah (DAS) (mm)  
d1, d2, d3, ..., dn = tinggi curah hujan pada pos penakar 1, 2, 3, ..., n  
= banyaknya pos penakar

### **1.1.6.2 Metode Poligon Tthiehiessen**

Menurut Triatmodjo (2008), metode ini sering dipakai untuk perhitungan hujan rerata wilayah. Dibandingkan dengan metode Rata-Rata Aljabar, hasil metode Poligon *Thiessen* lebih akurat. Adapun langkah-langkah dalam penerapan metode ini, diantaranya:

- 1). Lokasi kolom pengukur hujan ditandai pada peta cekungan. Garis penghubung lurus dibuat di antara tiang-tiang pengukur.
- 2). Gambarlah plumb bob di tengah setiap garis penghubung untuk membentuk poligon Teisen. Semua titik pada poligon memiliki jarak terpendek ke pos pengukuran yang ada dibandingkan dengan jarak ke pos lainnya. Selain itu, post presipitasi dianggap mewakili presipitasi di area poligon yang bersangkutan.
- 3). Luas setiap poligon dapat diukur dengan planimeter, dan luas total cekungan dapat ditentukan dengan menjumlahkan luas semua polygon. ۰
- 4). Curah hujan rata-rata di cekungan dapat dihitung dengan rumus berikut (Triadmodjo, 2008):

 = 1<sup>1</sup> + 2<sup>2</sup> + 3<sup>3</sup> +……..+ <sup>1</sup> + <sup>2</sup> + 3+…….. + = ∑ =1 ∑ =1 … … … … … … … . … … (2.2) Dimana: P = tinggi curah hujan rerata DAS, satuan (mm) A = luas DAS, satuan (km<sup>2</sup> ) P1, P2, P3, P<sup>n</sup> = tinggi curah hujan pos 1, 2, 3, .... n, satuan (mm) A1, A2, A3, ..., A<sup>n</sup> = luasan wilayah pos 1, 2, 3, .... n, satuan (km<sup>2</sup> )

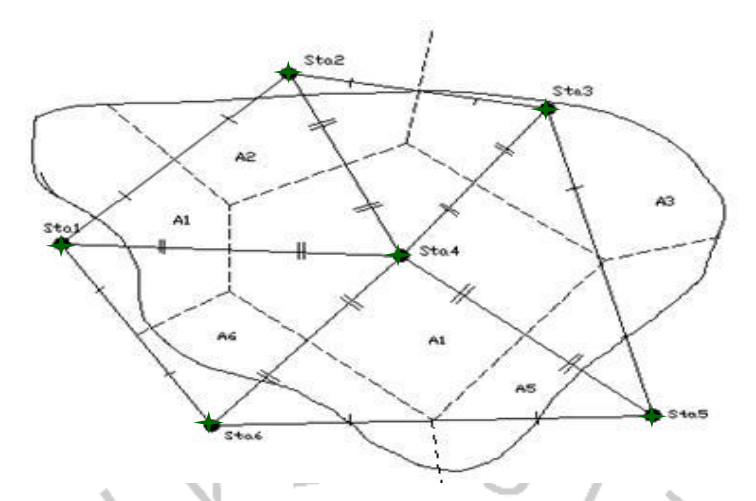

*Gambar 2.2.* Metode Poligon Thiessen (*Sumber: Triadmodjo, 2008*)

# **1.1.6.3 Metode Isohyet**

Metode ini memperhitungkan efek sebenarnya dari setiap pos penakar hujan. Dengan kata lain, dapat memodifikasi asumsi metode Thiessen umumnya mengasumsikan bahwa setiap titik pengukuran mencatat jumlah curah hujan yang sama di wilayah terdekat. Metode ini sangat tepat bila diterapkan di wilayah perbukitan dan daerah tidak beratu<mark>ran dengan l</mark>uas lebih dari 5<mark>.000 k</mark>m<sup>2</sup>.

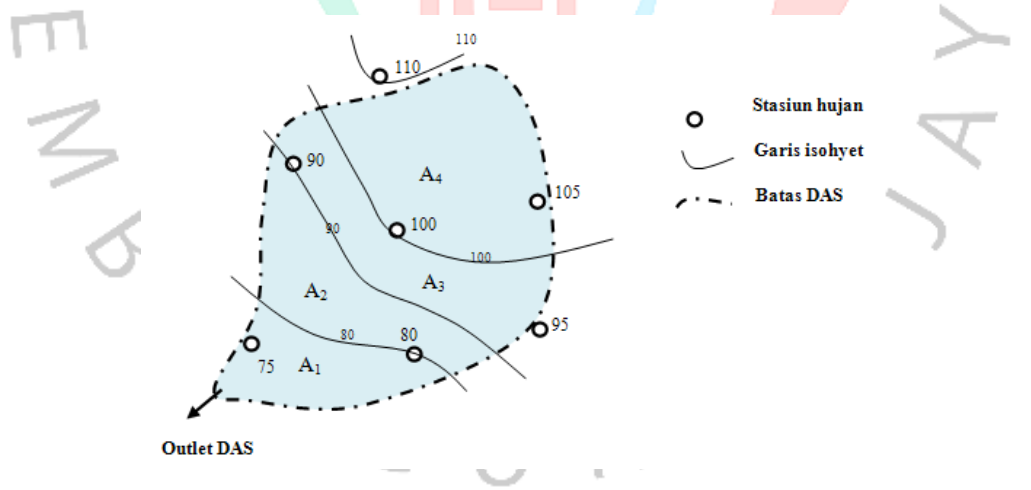

*Gambar 2.3.* Motede *Isohyet* (*Sumber: Triadmodjo, 2008*)

Berikut langkah-langkah dalam pembuatan metode isohyet:

- 1. Lakukan plotting data kedalaman air hujan di setiap pos penangkar hujan.
- 2. Hubungkan titik-titik dengan kedalaman yang sama dan gambar garis kontur dengan kedalaman air hujan.
- 3. Gunakan planimeter untuk menghitung luas antara dua garis kontur.

4. Kalikan setiap daerah dengan curh hujan rata-rata antara dua garis kontur yang berdekatan.

Berikut persamaan untuk menghitung hujan rata-rata DAS (Triadmodjo, 2008):

 = <sup>1</sup> ( <sup>1</sup> + <sup>2</sup> 2 ) + <sup>2</sup> ( <sup>2</sup> + <sup>3</sup> 2 ) +…….. + −1 ( −1 + 2 ) <sup>1</sup> + 2+…….. + −1 … … … … … … (2.3)

atau

$$
P = \frac{\sum_{i=1}^{n} \left[ A_i \left( \frac{P_i + P_{i+1}}{2} \right) \right]}{\sum_{i=1}^{n} A_i}
$$
 (2.4)

### **1.1.7 Analisis Frekuensi Hidrologi**

Menurut Limantara (2010), analisis frekuensi merupakan suatu analisa perkiraan apakah debit aliran sungai akan melebihi atau menyamakan suatu harga tertentu. Analisis ini digunakan sebagai penentu tingginya curah hujan serta debit banjir rencana berdasarkan kala ulang tertentu.

Dalam menghitung analisis frekuensi tedapat beberapa parameter statistik yang digunakan, diantaranya parameter nilai rata-rata  $(\bar{X})$ , standar deviasi (Sd), koefisien variasi (Cv), koefisien kemiringan (Cs) serta koefisien *kurtosis* (Ck). Penentuan parameter ini berdasarkan informasi catatan besar curah hujan harian tertinggi. Berikut persamaan matriks dengn rumus sebagai berikut:

Nilai rata-rata  $(\bar{X})$  dapat dirumuskan melalui persamaan berikut (Limantara,

 1 ̅ = ∑ … … … … … … … … … … … … … … … … … … … … … … … … … … . … . (2.5) =1 

Dimana:

 $2012$ 

 $\bar{X}$  = Tinggi nilai rata-rata hujan (mm)

- $X_i$  = Data curah hujan ke-i (mm)
- n = Banyaknya jumlah data curah hujan

- Simpangan baku (Sd)

Simpangan baku (*standar deviasi*) merupakan nilai ukur dispersi terhadap data yang dikumpulkan. Menghitungan harga simpangan baku melalui persamaan (Limantara, 2018):

 = √ ∑ ( − ) 2 −1 − 1 … … … … … … … … … … … … … … … … … … … … … … … (2.6)

Dimana:

 $\bar{X}$  = Tinggi nilai curah hujan rata-rata (mm)

 $Xi = Data$  curah hujan ke-I (mm)

n = Banyaknya jumlah data curah hujan

 $Sd =$ Standar deviasi/baku dari curah hujan maksimum

- Koefisien variasi (Cv)

Koefisien variasi adalah rasio antara standar deviasi dengan  $\bar{X}$  distribusi yang dihitung, dapat dihitung menggunakan rumus (Triatmodjo, 2008):

$$
C_v = \frac{Sd}{\overline{X}}
$$

Dimana:

 $Cv = K$ oefisien variasi curah hujan

- Koefisien kemiringan (Cs)

Koefisien kemiringan merupakan nilai dari derajat asimetri bentuk distribusi. Dihitung melalui persamaan (Limantara,2018):

 = ∑( − ) 2 ( <sup>−</sup> 1)( <sup>−</sup> 2)<sup>3</sup> … … … … … … … … … … … … … … … … … … … … … (2.8)

Dimana:

- $Cs = Koefisien kemiringan curah hujan$
- Koefisien kurtosis (Ck)

Koefisien kurtosis merupakan nilai yang menunjukkan seberapa tajam kurva distribusi yang nantinya dibandingkan dengan distribusi normal. Koefisien *kurtosis* berfungsi sebagai penentu ketajaman kurva distribusi. Dihitung dengan persamaan (Triatmodjo, 2008):

 = 2 ( − 1)( − 2)( − 3)<sup>4</sup> × ∑( − ) 4 =1 … … … … … … … … … … . (2.9)

13

۵

Dimana:

 $Ck = K$ oefisien kurtosis curah hujan

### **1.1.8 Distribusi Curah Hujan**

Setelah menghitung parameter statistik, langkah selanjutnya menentukan jenis distribusi dengan membandingkan hasil perhitungan dengan parameter untuk memilih jenis distribusi yang tepat. Berikut jenis sebaran distribusi yang sering dipakai dalam analisis frekuensi untuk hidrologi, diantaranya:

- 1. Distribusi Normal
- 2. Distribusi Log Normal
- 3. Distribusi Log Pearson III
- 4. Distribusi Gumbel

Tabel berikut mencantumkan persyaratan metode distribusi untuk setiap jenis distribusi: ٠

|                                  | Tabel 2.4 Pedoman Pemilihan Sebaran |
|----------------------------------|-------------------------------------|
| Jenis Distribusi                 | Persyaratan                         |
| Normal                           | $Cs \approx 0$                      |
|                                  | $Ck = 3$                            |
|                                  | $Cs \approx 3CV + CV^2 = 3$         |
| Log Normal                       | $Ck = 5,383$                        |
|                                  | $Cv \sim 0.06$                      |
| Log Pearson III                  | $Cs \neq 0$                         |
| Gumbel                           | $Cs \le 1,1396$                     |
|                                  | $Ck \le 5,4002$                     |
| $C_{2}$ , $L_{2}$ , $CMI21E201C$ |                                     |

*Sumber : SNI 2415, 2016*

## **1.1.8.1 Metode Distribusi Normal**

Menurut Triadmodjo (2008), distribusi normal merupakan simetris terhadap sumbu vertikal. Seperti yang ditunjukkan table 2.5, metode distribusi normal dapat digunakan untuk menghitung periode kala ulang. Adapun rumus persamaan berdasarkan distribusi probabilitas normal sebagai berikut:

= ̅ + … … … … … … … … … … … … … … … … … … … … … … … … . . (2.10)

Dimana:

 $X_T$  = Hujan rencana dengan probabilitas T tahun (mm).

 $\overline{X}$  = Nilai rata-rata (X) (mm).

 $Sd = Standard deviation (X) (mm).$ 

 $K_T$  = Faktor frekuensi, (tergantung dari periode ulang T tahun).

Untuk memudahkan peritungan, nilai  $K_T$  telah tetera dalam (Tabel 2.5).

O

 $\sqrt{2}$ 

|             |              |        |        |        |        |        | Tabel 2.5 Frobabilias Kumulatif Distribusi Normal Standart |        |        |        |
|-------------|--------------|--------|--------|--------|--------|--------|------------------------------------------------------------|--------|--------|--------|
| $\mathbf 1$ | $\mathbf{0}$ | 0,01   | 0,02   | 0,03   | 0,04   | 0,05   | 0,06                                                       | 0,07   | 0,08   | 0,09   |
| $-3,4$      | 0,0003       | 0,0003 | 0,0003 | 0,0003 | 0,0003 | 0,0003 | 0,0003                                                     | 0,0003 | 0,0003 | 0,0002 |
| $-3,3$      | 0,0005       | 0,0005 | 0,0005 | 0,0004 | 0,0004 | 0,0004 | 0,0004                                                     | 0,0004 | 0,0004 | 0,0003 |
| $-3,2$      | 0,0007       | 0,0007 | 0,0006 | 0,0006 | 0,0006 | 0,0006 | 0,0006                                                     | 0,0005 | 0,0005 | 0,0005 |
| $-3,1$      | 0,0010       | 0,0009 | 0,0009 | 0,0009 | 0,0008 | 0,0008 | 0,0008                                                     | 0,0008 | 0,0007 | 0,0007 |
| $-3,0$      | 0,0013       | 0,0013 | 0,0013 | 0,0012 | 0,0012 | 0,0011 | 0,0011                                                     | 0,0011 | 0,0010 | 0,0010 |
| $-2,9$      | 0,0019       | 0,0018 | 0,0017 | 0,0017 | 0,0016 | 0,0016 | 0,0015                                                     | 0,0015 | 0,0014 | 0,0014 |
| $-2,8$      | 0,0026       | 0,0025 | 0,0024 | 0,0023 | 0,0022 | 0,0022 | 0,0021                                                     | 0,0021 | 0,0020 | 0,0019 |
| $-2,7$      | 0,0036       | 0,0034 | 0,0033 | 0,0032 | 0,0030 | 0,0030 | 0,0029                                                     | 0,0028 | 0,0027 | 0,0026 |
| $-2,6$      | 0,0047       | 0,0045 | 0,0044 | 0,0043 | 0,0040 | 0,0040 | 0,0039                                                     | 0,0038 | 0,0037 | 0,0036 |
| $-2,5$      | 0,0062       | 0,0060 | 0,0059 | 0,0057 | 0,0055 | 0,0054 | 0,0052                                                     | 0,0051 | 0,0049 | 0,0048 |
| $-2,4$      | 0,0082       | 0,0080 | 0,0078 | 0,0075 | 0,0073 | 0,0071 | 0,0069                                                     | 0,0068 | 0,0066 | 0,0064 |
| $-2,3$      | 0,0107       | 0,0104 | 0,0102 | 0,0099 | 0,0096 | 0,0094 | 0,0094                                                     | 0,0089 | 0,0087 | 0,0084 |
| $-2,2$      | 0,0139       | 0,0136 | 0,0132 | 0,0129 | 0,0125 | 0,0122 | 0,01119                                                    | 0,0116 | 0,0113 | 0,0110 |
| $-2,1$      | 0,0179       | 0,0174 | 0,0170 | 0,0166 | 0,0162 | 0,0158 | 0,0154                                                     | 0,0150 | 0,0146 | 0,0143 |
| $-2,0$      | 0,0228       | 0,0222 | 0,0217 | 0,0212 | 0,0207 | 0,0202 | 0,0197                                                     | 0,0192 | 0,0188 | 0,0183 |
| $-1,9$      | 0,0287       | 0,0281 | 0,0274 | 0,0268 | 0,0262 | 0,0256 | 0,0250                                                     | 0,0244 | 0,0239 | 0,0233 |
| $-1,8$      | 0,0359       | 0,0352 | 0,0344 | 0,0336 | 0,0329 | 0,0322 | 0,0314                                                     | 0,0307 | 0,0301 | 0,0294 |
| $-1,7$      | 0,0446       | 0,0436 | 0,0427 | 0,0418 | 0,0409 | 0,0401 | 0,0392                                                     | 0,0384 | 0,0375 | 0,0367 |
| $-1,6$      | 0,0548       | 0,0537 | 0,0526 | 0,0516 | 0,0505 | 0,0495 | 0,0485                                                     | 0,0475 | 0,0465 | 0,0455 |
| $-1,5$      | 0,0668       | 0,0655 | 0,0643 | 0,0630 | 0,0618 | 0,0606 | 0,0594                                                     | 0,0582 | 0,0571 | 0,0559 |
| $-1,4$      | 0,0808       | 0,0793 | 0,0778 | 0,0764 | 0,0749 | 0,0735 | 0,0722                                                     | 0,0708 | 0,0694 | 0,0681 |

Tabel 2.5 *Probabilitas Kumulatif Distribusi Normal Standart*

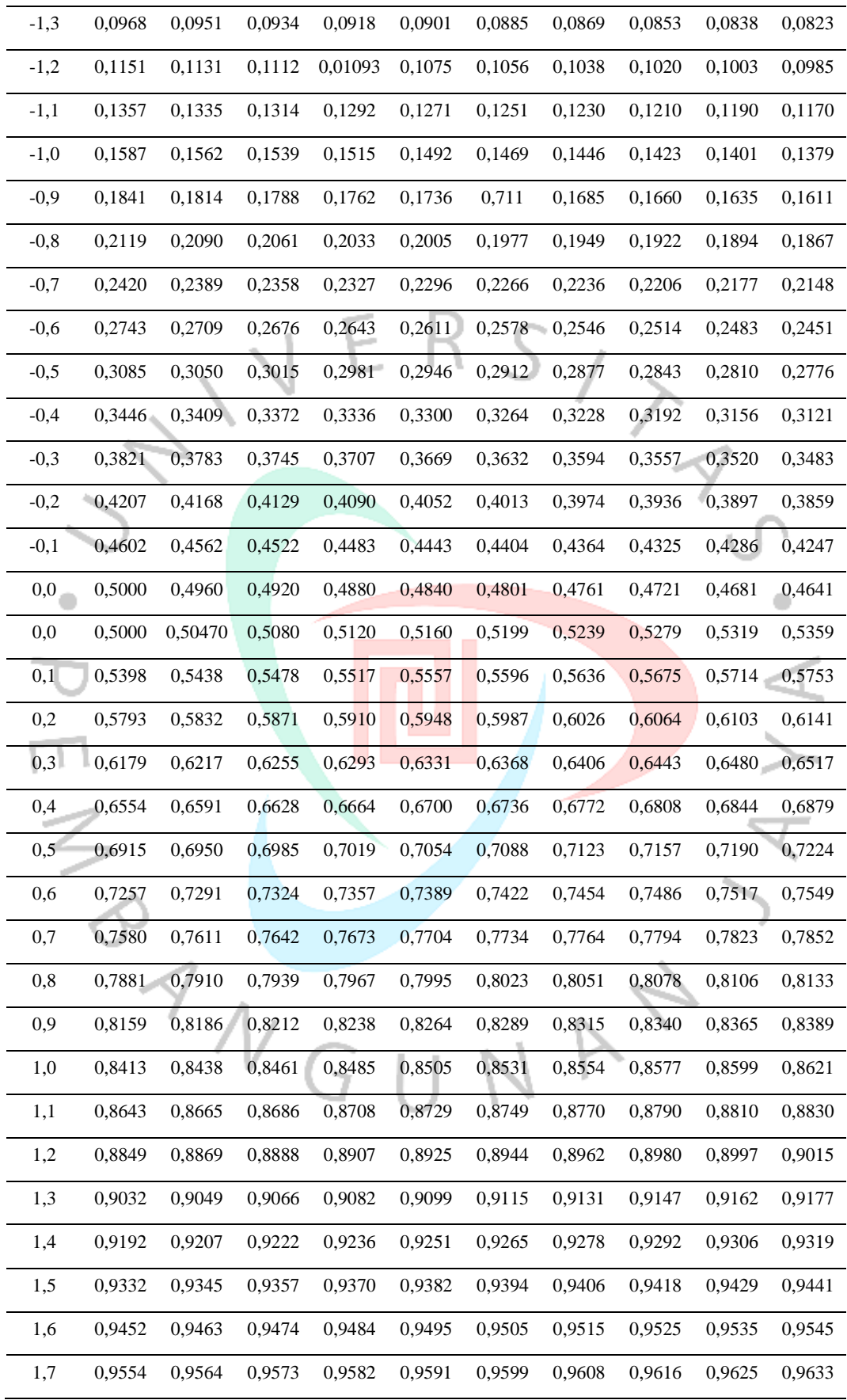

| 1,8 | 0,9541 | 0,9649 | 0,9656 | 0,9664 | 0,9671 | 0,9678            | 0,9686 | 0,9693 | 0,9699 | 0,9706 |
|-----|--------|--------|--------|--------|--------|-------------------|--------|--------|--------|--------|
| 1,9 | 0,9713 | 0,9719 | 0,9726 | 0,9732 | 0,9738 | 0,9744            | 0,9750 | 0,9756 | 0,9761 | 0,9767 |
| 2,0 | 0,9772 | 0,9778 | 0.9783 | 0,9788 | 0,9793 | 0,9798            | 0,9803 | 0.9808 | 0,9812 | 0,9817 |
| 2,1 | 0,9821 | 0,9826 | 0,9830 | 0,9834 | 0,9838 | 0,9842            | 0,9846 | 0,9850 | 0,9854 | 0,9857 |
| 2,2 | 0,9861 | 0,9864 | 0,9868 | 0,9871 | 0,9875 | 0,9878            | 0,9891 | 0.9884 | 0,9887 | 0,9890 |
| 2,3 | 0,9893 | 0,9896 | 0,9896 | 0,9901 |        | 0,999904 0,999906 | 0,9909 | 0,9911 | 0,9913 | 0,9916 |
| 2,4 | 0.9918 | 0,9920 | 0,9922 | 0,9925 | 0,9927 | 0,9929            | 0,9931 | 0,9932 | 0,9934 | 0,9936 |
| 2,5 | 0.9938 | 0,9940 | 0.9941 | 0,9943 | 0,9945 | 0,9946            | 0,9948 | 0,9949 | 0,9951 | 0,9952 |
| 2,6 | 0,9953 | 0,9955 | 0,9956 | 0,9957 | 0,9959 | 0,9960            | 0,9961 | 0,9962 | 0,9963 | 0,9964 |
| 2,7 | 0,9965 | 0,9966 | 0,9967 | 0,9968 | 0,9969 | 0,9970            | 0,9971 | 0,9972 | 0,9973 | 0,9974 |
| 2,8 | 0,9974 | 0,9975 | 0,9976 | 0,9977 | 0,9977 | 0,9978            | 0,9979 | 0,9979 | 0,9980 | 0,9981 |
| 2,9 | 0,9981 | 0,9982 | 0,9982 | 0,9983 | 0,9984 | 0,9984            | 0,9985 | 0,9985 | 0,9986 | 0,9986 |
| 3,0 | 0,9987 | 0,9987 | 0,9987 | 0,9988 | 0,9988 | 0,9989            | 0,9989 | 0.9989 | 0,9990 | 0,9990 |
| 3,1 | 0,9990 | 0,9991 | 0,9991 | 0,9991 | 0,9992 | 0,9992            | 0,9992 | 0.9992 | 0,9993 | 0.9993 |
| 3,2 | 0.9993 | 0,9993 | 0,9994 | 0,9994 | 0.9994 | 0,9994            | 0,9994 | 0.9995 | 0,9995 | 0,9995 |
| 3,3 | 0,9995 | 0,9995 | 0,9995 | 0,9996 | 0,9996 | 0,9996            | 0,9996 | 0,9996 | 0,9996 | 0,9997 |
| 3,4 | 0,9997 | 0,9997 | 0,9997 | 0,9997 | 0,9997 | 0,9997            | 0,9997 | 0,9997 | 0,9997 | 0,9998 |

*Sumber : SNI 2415, 2016*

# **1.1.8.2 Metode Distribusi Log Normal**

Distribusi ini sedikit sama dengan distribusi normal, yang membedakannya adalah variabel pada tabel perhitungan dan menggunakan nilai logaritma. Berikut persamaan dalam perhitungan distribusi log normal:

 = ̅ + … … … … … … … … … … … … … … … … … … … … … … … … . (2.11) Dimana:

 $X_T$  = Hujan rencana dengan probabilitas T tahun (mm).

 $\overline{X}$  = Nilai rata-rata (X) (mm).

 $Sd =$ Standar deviasi (X) (mm).

 $K_T$  = Faktor frekuensi.

| T (Tahun)      | $\mathbf{K}_{\texttt{T}}$ | T (Tahun) | $\mathbf{K}_{\text{\tiny T}}$ | r an nao en Brandan nommer Bristrice and Eviz Tromman<br>T (Tahun) | $\mathbf{K}_{\texttt{T}}$ |
|----------------|---------------------------|-----------|-------------------------------|--------------------------------------------------------------------|---------------------------|
| 1              | $-1,86$                   | 20        | 1,89                          | 90                                                                 | 3,34                      |
| $\overline{2}$ | $-0,22$                   | 25        | 2,1                           | 100                                                                | 3,45                      |
| $\overline{3}$ | 0,17                      | 30        | 2,27                          | 110                                                                | 3,53                      |
| $\overline{4}$ | 0,44                      | 35        | 2,41                          | 120                                                                | 3,62                      |
| 5              | 0,64                      | 40        | 2,54                          | 130                                                                | 3,7                       |
| 6              | 0,81                      | 45        | 2,65                          | 140                                                                | 3,77                      |
| $\overline{7}$ | 0,95                      | 50        | 2,75                          | 150                                                                | 3,84                      |
| 8              | 1,06                      | 55        | 2,86                          | 160                                                                | 3,91                      |
| 9              | 1,17                      | 60        | 2,93                          | 170                                                                | 3,97                      |
| 10             | 1,26                      | 65        | 3,02                          | 180                                                                | 4,03                      |
| $11^{\circ}$   | 1,35                      | 70        | 3,08                          | 190                                                                | 4,09                      |
| 12             | 1,43                      | 75        | 3,6                           | 200                                                                | 4,14                      |
| 13             | 1,5                       | 80        | 3,21                          | 221                                                                | 4,24                      |
| 14             | 1,57                      | 85        | 3,28                          | 240                                                                | 4,33                      |

Tabel 2.6 *Variabel Standar untuk Distribusi Log Normal*

# **1.1.8.3 Metode Distribusi Log Pearson III**

Menurut Limantara (2018), distribusi ini diartikan sebagai jenis distribusi yang memiliki tingkat fleksibilitas yang baik serta sering dipakai dalam analisis frekuensi atas data hidrologi, terutama dalam analaisis data maksimum. Dalam distribusi ini proses analisisnya menggunakan 5 parameter. Adapun tahapan prosesnya sebagai berikut:

1. Mengganti data hujan sebanyak n  $(X_1, X_2, ..., X_n)$  dengan Log  $X_1$ , Log  $X_2$ , ...., Log Xn.

2. Menghitung harga rata-rata, melalui persamaan (Limantara, 2018):

̅ = ∑ =1 … … … … … … … … … … … … … … … … … … … … … … … . . (2.12)

Dimana:

 $log \overline{X}$  = Harga rerata logaritmatik.

 $n =$ Banyaknya data.

 $X_i$  = Nilai curah hujan ke-i

3. Menghitungan harga simpangan baku (dalam log), melalui persamaan (Limantara, 2018):

 = √ ∑ ( − log ) 2 −1 − 1 … … … … … … … … … … … … … … … … … … … … (2.13)

Dimana:

S = Koefisien *skewness.*

4. Perhitungan koefisien kepencengan (dalam log), melalui persamaan (Limantara,2018):

 = ∑( − ) 4 ( − 1)( − 2) <sup>3</sup> … … … … … … … … … … … … … … … … … … … … … (2.14)

Dimana:

ŏ

Cs = Koefisien *skewness*

5. Perhitungan koefisien kurtosis (Ck) dengan rumus (Triatmodjo, 2008): 

 = 2 ( − 1)( − 2)( − 3) 4 × ∑{( ) − } 4 =1 … … … … … … … . (2.15)

Dimana:

 $Ck = K$ oefisien kurtosis.

6. Perhitungan koefisien variasi (Cv) dengan rumus (Triatmodjo, 2008):

$$
C_v = \frac{S}{\log \overline{X}}
$$
  
Dimana:  
Cv = Koefisien variasi

7. Perhitungan nilai ekstrem, melalui persamaan (Limantara, 2018): log = ̅ + ∗ … … … … … … … … … … … … … … … … … … … … … … (2.17)

8. Mencari anti log dari Log X untuk memperoleh perhitungan hujan rancangan yangdiinginkan.

|                          |                |       |          |                         | <b>Periode Ulang Tahun</b> |              |       |       |
|--------------------------|----------------|-------|----------|-------------------------|----------------------------|--------------|-------|-------|
| Koefisien<br>Kemencengan | $\overline{2}$ | 5     | 10       | 20                      | 50                         | <b>100</b>   | 200   | 1000  |
| (Cs)                     |                |       |          | Peluang $(\% )$         |                            |              |       |       |
|                          | 50             | 20    | 10       | $\overline{\mathbf{4}}$ | $\overline{2}$             | $\mathbf{1}$ | 0,5   | 0,1   |
| 3,0                      | $-0,396$       | 0,420 | 1,180    | 2,278                   | 3,152                      | 4,051        | 4,970 | 7,250 |
| 2,5                      | $-0,360$       | 0,518 | 1,250    | 2,262                   | 3,048                      | 3,845        | 4,652 | 6,600 |
| 2,2                      | $-0,330$       | 0,574 | 1,284    | 2,240                   | 2,970                      | 3,705        | 4,444 | 6,200 |
| 2,0                      | $-0,307$       | 0,609 | 1,302    | 2,219                   | 2,912                      | 3,605        | 4,298 | 5,910 |
| 1,8                      | $-0,282$       | 0,643 | 1,318    | 2,193                   | 2,848                      | 3,499        | 4,147 | 5,660 |
| 1,6                      | $-0,254$       | 0,675 | 1,329    | 2,163                   | 2,780                      | 3,388        | 3,990 | 5,390 |
| 1,4                      | $-0,225$       | 0,705 | 1,337    | 2,128                   | 2,706                      | 3,271        | 3,828 | 5,110 |
| 1,2                      | $-0,195$       | 0,732 | 1,340    | 2,087                   | 2,626                      | 3,149        | 3,661 | 4,820 |
| 1,0                      | $-0,164$       | 0,758 | 1,340    | 2,043                   | 2,542                      | 3,022        | 3,489 | 4,540 |
| 0,9                      | $-0,148$       | 0,769 | 1,339    | 2,018                   | 2,498                      | 2,957        | 3,401 | 4,395 |
| 0,8                      | $-0,132$       | 0,780 | 1,336    | 1,993                   | 2,453                      | 2,891        | 3,312 | 4,250 |
| $\overline{0,7}$         | $-0,116$       | 0,790 | 1,333    | 1,967                   | 2,407                      | 2,824        | 3,223 | 4,105 |
| 0,6                      | $-0,099$       | 0,800 | 1,328    | 1,939                   | 2,359                      | 2,755        | 3,132 | 3,960 |
| 0,5                      | $-0,083$       | 0,808 | 1,323    | 1,910                   | 2,311                      | 2,686        | 3,041 | 3,815 |
| 0,4                      | $-0,066$       | 0,816 | 1,317    | 1,880                   | 2,261                      | 2,615        | 2,949 | 3,670 |
| 0,3                      | $-0,050$       | 0,824 | 1,309    | 1,849                   | 2,211                      | 2,544        | 2,856 | 3,525 |
| 0.2                      | $-0,033$       | 0,830 | 1,301    | 1,818                   | 2,159                      | 2,472        | 2,763 | 3,380 |
| 0,1                      | $-0,017$       | 0,836 | 1,292    | 1,785                   | 2,107                      | 2,400        | 2,670 | 3,235 |
| 0,0                      | 0,000          | 0,842 | 1,282    | 1,751                   | 2,054                      | 2,326        | 2,576 | 3,090 |
| $-0,1$                   | 0,017          | 0,836 | 1,270    | 1,761                   | 2,000                      | 2,252        | 2,482 | 3,950 |
| $-0,2$                   | 0,033          | 0,850 | 1,258    | 1,680                   | 1,945                      | 2,178        | 2,388 | 2,810 |
| $-0,3$                   | 0,050          | 0,853 | 1,245    | 1,643                   | 1,890                      | 2,104        | 2,294 | 2,675 |
| $-0,4$                   | 0,066          | 0,855 | 1,231    | 1,606                   | 1,834                      | 2,029        | 2,201 | 2,540 |
| $-0,5$                   | 0,083          | 0,856 | $-1,216$ | 1,567                   | 1,777                      | 1,955        | 2,108 | 2,400 |
| $-0,6$                   | 0,099          | 0,857 | 1,200    | 1,528                   | 1,720                      | 1,880        | 2,016 | 2,275 |
| $-0,7$                   | 0,116          | 0,857 | 1,183    | 1,488                   | 1,663                      | 1,806        | 1,926 | 2,150 |
| $-0,8$                   | 0,132          | 0,856 | 1,166    | 1,488                   | 1,606                      | 1,733        | 1,837 | 2,035 |
| $-0,9$                   | 0,148          | 0,854 | 1,147    | 1,407                   | 1,549                      | 1,660        | 1,749 | 1,910 |
| $-1,0$                   | 0,164          | 0,852 | 1,128    | 1,366                   | 1,492                      | 1,588        | 1,664 | 1,800 |
| $-1,2$                   | 0,195          | 0,844 | 1,086    | 1,282                   | 1,379                      | 1,449        | 1,501 | 1,625 |
| $-1,4$                   | 0,225          | 0,832 | 1,041    | 1,198                   | 1,270                      | 1,318        | 1,351 | 1,465 |
| $-1,6$                   | 0,254          | 0,817 | 0,994    | 1,116                   | 1,166                      | 1,200        | 1,216 | 1,280 |

Tabel 2.7 *Harga K untuk Distribusi Log Pearson III*

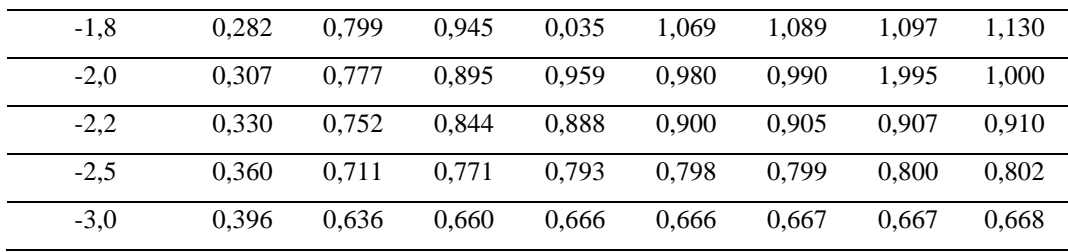

## **1.1.8.4 Metode Distribusi Gumbel**

Menurut Triadmodjo (2008), analisa distribusi ini banyak dipakai untuk menganalisis data tertinggi, seperti untuk analisis frekuensi banjir. Terdapat dua syarat dalam distribusi ini yakni, memiliki nilai koefisien kemencengan sebesar 1,14 serta memiliki nilai koefisien puncak sebesar 5,4. Berikut formula yang dipakai untuk sebaran Gumbel:

 = + ( − ) … … … … … … … … … … … … … … … … … … … … … (2.18)

Dimana:

 $X = \text{nil}$ ai ekstrem  $\overline{X}$  = nilai rerata

 $Y_T$  = *redused variate.* 

Dapat dilihat pada tabel 2.8. Hubungan antara periode ulang T dengan  $Y_T$ dapat dihitung dengan rumus:

Untuk T  $\geq$  20, maka: Y = ln T

 = − [ ( )] … … … … … … … … … … … … … … … … … … … … … (2.19) − 1 

Dimana:

Yn = *reduced variate mean.*

Sn = *reduced variate standard deviation.*

| No. | Periode Ulang (Tahun) | Reduced Variate |
|-----|-----------------------|-----------------|
|     |                       | 0,3665          |
|     |                       | 1,4999          |
|     | 10                    | 2,2502          |

Tabel 2.8 *Reduced Variate (YT) untuk Distribusi Gumbel*

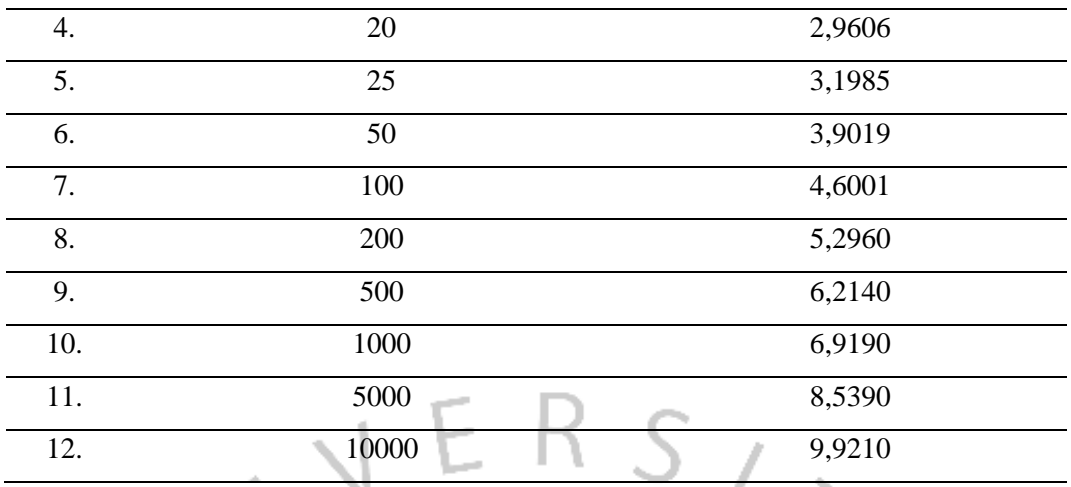

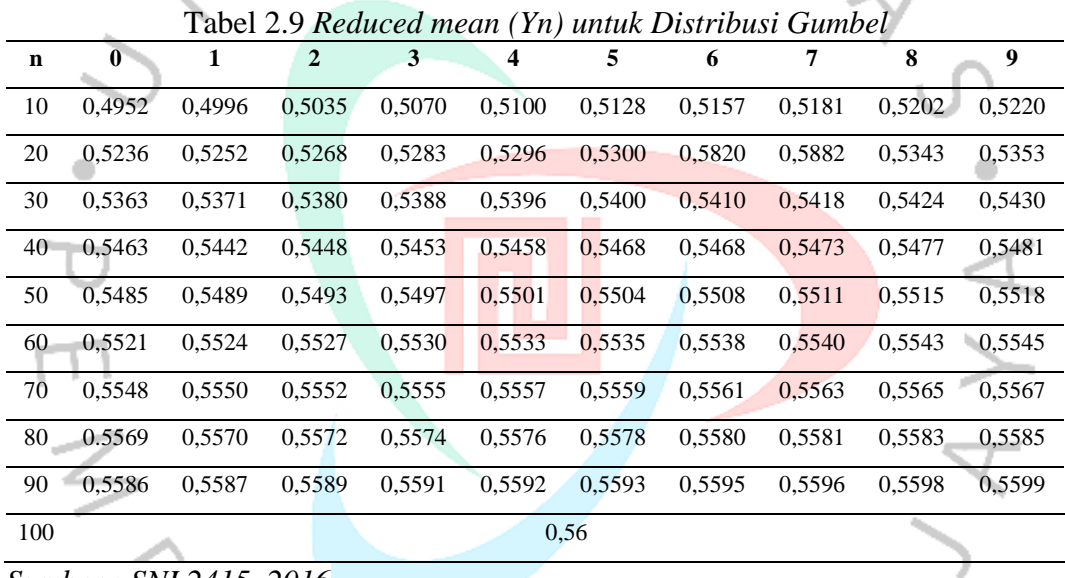

*Sumber : SNI 2415, 2016*

Tabel 2.10 *Reduced Standard Deviation (Sn) untuk Distribusi Gumbel*

| $\mathbf n$ | $\bf{0}$ | $\mathbf{1}$ | $\overline{2}$ | $3 -$  | 4      |        | 6      | 7      | 8      | $\boldsymbol{9}$ |
|-------------|----------|--------------|----------------|--------|--------|--------|--------|--------|--------|------------------|
| 10          | 0,9496   | 0,9676       | 0,9833         | 0,9971 | 1,0095 | 1,0206 | 1,0316 | 1,0411 | 1,0493 | 1,0565           |
| 20          | 1,0628   | 1,0696       | 1,0754         | 1,0811 | 1,0864 | 1,0315 | 1,0961 | 1,1004 | 1,1047 | 1,1080           |
| 30          | 1,1124   | 1,1159       | 1,1193         | 1,1226 | 1,1255 | 1,1285 | 1,1313 | 1,1339 | 1,1363 | 1,1388           |
| 40          | 1,1413   | 1,1436       | 1,1458         | 1,1480 | 1,1499 | 1,1519 | 1,1538 | 1,1557 | 1,1574 | 1,1590           |
| 50          | 1,1607   | 1,1923       | 1,1638         | 1,1658 | 1,1667 | 1,1681 | 1,1696 | 1,1708 | 1,1721 | 1,1734           |
| 60          | 1,1747   | 1,1759       | 1,1770         | 1,1782 | 1,1793 | 1,1803 | 1,1814 | 1,1824 | 1,1834 | 1,1844           |
| 70          | 1,1854   | 1,1863       | 1,1873         | 1,1881 | 1,1890 | 1,1898 | 1,1906 | 1,1915 | 1,1923 | 1,1930           |
| 80          | 1,1938   | 1,1945       | 1,1953         | 1,1959 | 1,1967 | 1,1973 | 1,1980 | 1,1987 | 1,1994 | 1,2001           |

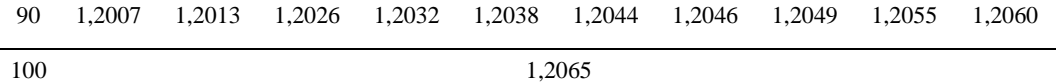

Dari keempat metode yang digunakan diatas, diambil salah satu metode yang memenuhi syarat. Selanjutnya pengujian kecocokan sebaran distribusi, yang artinya hasil uji kecocokan distribusi yang akan menunjukkan apakah distribusi tersebut  $E$   $R$   $S$   $_{2}$ dapat diterima.

### **1.1.9 Plotting Data**

Data yang sudah ada perlu dilakukan plotting terlenih dahulu pada kertas probabilitas sebelum melakukan uji kecocokan sebaran. Plotting data ini dilakukan untuk mengetahui sesuai atau tidaknya distribusi probabilitas dengan perhitungan data hidrologi.

Terdapat tiga jenis kertas probabilitas, yaitu kertas distribusi normal, log normal atau bisa juga digunakan untuk distribusi log pearson, dan gumbel seperti ditunjukkan dalam gambar 2.4, 2.5, dan 26.

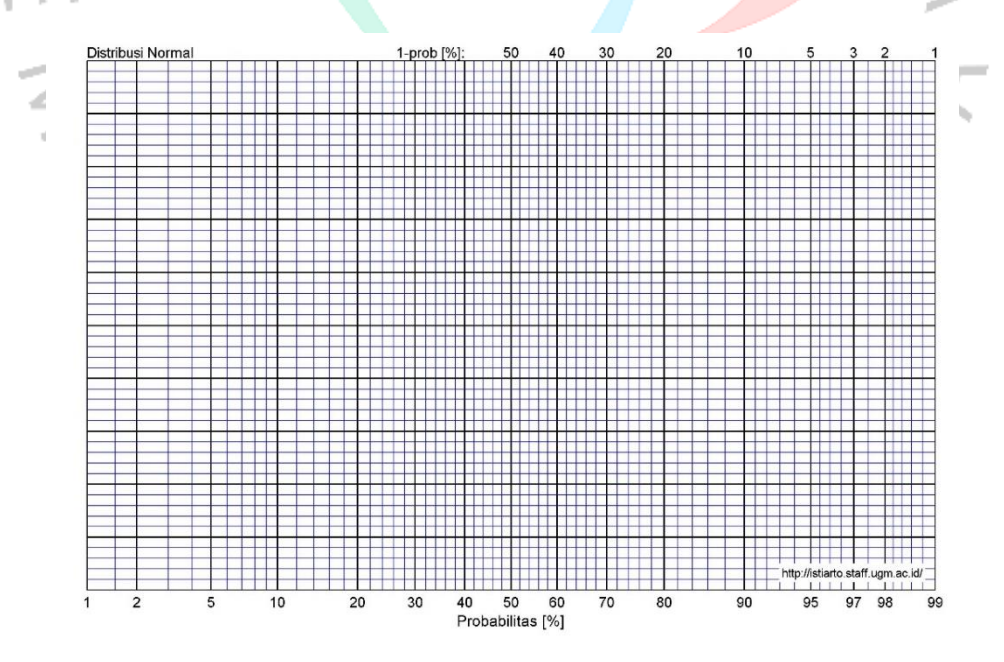

*Gambar 2.4.* Kertas Probabilitas Distribusi Normal

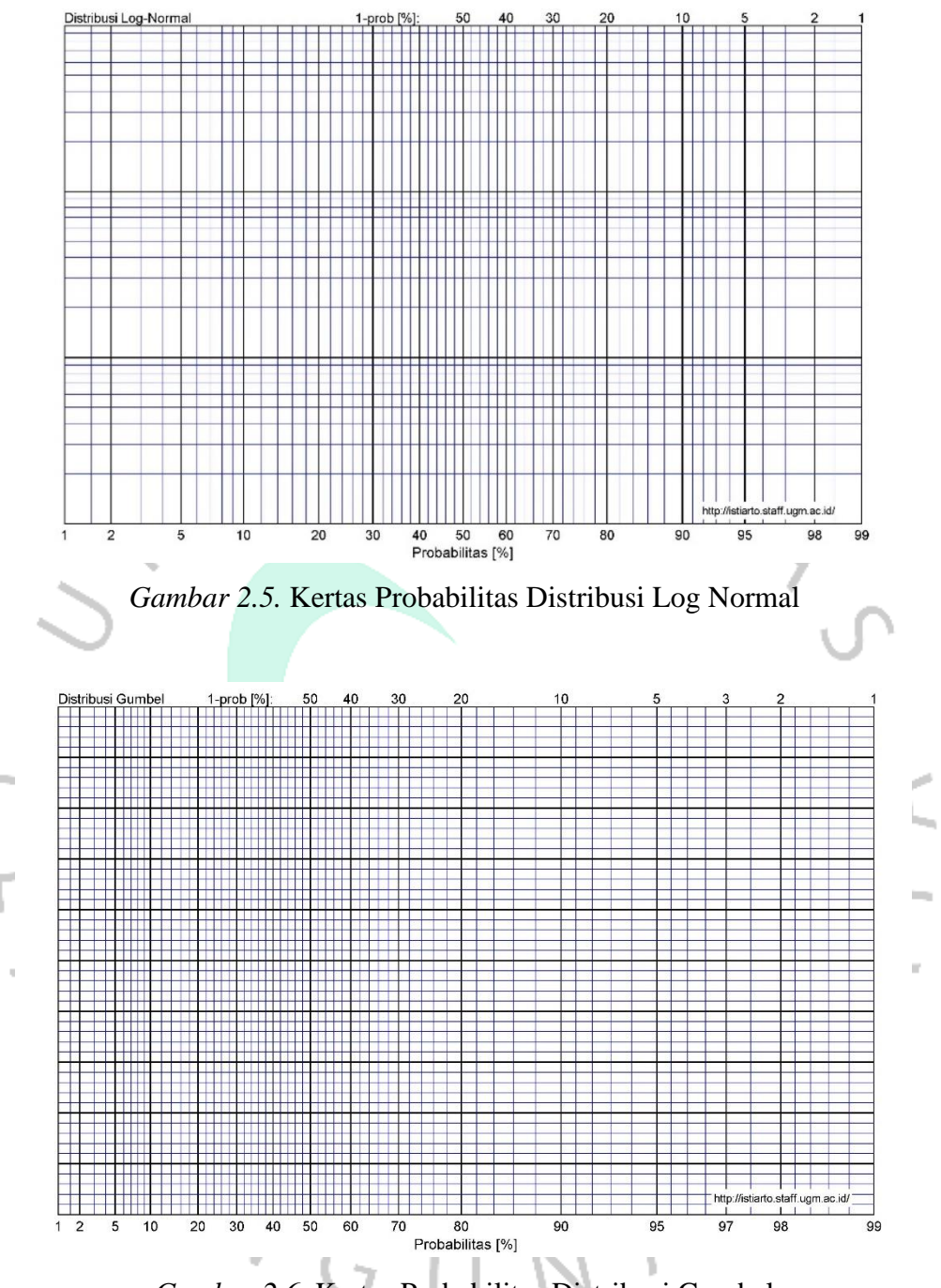

*Gambar 2.6.* Kertas Probabilitas Distribusi Gumbel

# **1.1.10 Uji Kecocokan Distribusi**

Pengujian ini merupakan analisa frekuensi distribusi data hidrologi yang berfungsi sebagai parameter perkiraan banjir rancangan ataupun debit andalan. Pengujian ini dilakukan setelah menggambarkan hubungan antara curah hujan atau limpasan dan nilai probabilitas pada kertas prbabilitas. Terdapat dua pengujian yang dapat dilakukan dalam pengujian distribusi, yaitu pengujian Smirnov-Kolmogorof atau pengujian *Chi Square*.

#### **1.1.10.1 Uji Smirnov-Kolmogorov**

Uji aproksimasi Smirnov Kolmogorov disebut juga sebagai uji aproksimasi nonparametrik karena tidak menggunakan fungsi distribusi tertentu melainkan memperhatikan representasi data pada kurva dan data pada kertas probabilitas. (Triatmodjo, 2009).

Pengujian dilakukan dengan membandingkan probabilitas semua data, antara distribusi empiris dan distribusi teoritis, yang dinyatakan dengan ∆. Nilai ∆ maksimum (∆ maks) dibandingakan dengan ∆ kritis (daritabel Smirnov-Kolmogorov) dengan tingkat kepercayaan (α) tertentu. Distribusi dianggap cocok jika: ∆ maks < ∆ kritis (Limantara, 2010). Berikut langkah-langkah pengujian kecocokan Smirnov-Kolomogorov: ۰

Rumus yang digunakan untuk pengujian kecocokan Smirnov-Kologomorov (Sri Harto, 1993:179):

 = + 1 100% … … … … … … … … … … … . … … … … … … … … … … … … … (2.20) ′ = − 1 100% … … … … … … … … … … … . … … … … … … … … … … … … … (2.21)

1. Urutkan data yang akan diamati dari yang nilai maksimum ke nilai minimum maupun sebaliknya untuk menentukan nilai dari masing-masing data tersebut:

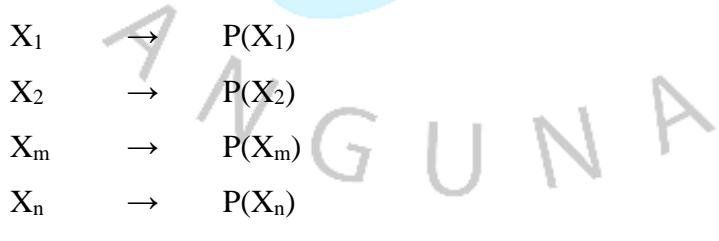

2. Menentukan nilai masing-masing probabilitas teoritis dari hasil plottingan data, (persamaan distribusinya):

 $X_1 \longrightarrow P'(X_1)$  $X_2 \longrightarrow P'(X_2)$  $X_m \longrightarrow P'(X_m)$  $X_n \longrightarrow P'(X_n)$ 

3. Kedua nilai probabilitas menentukan nilai selisih tertinggi antara probabilitas yang diamati dan probabilitas teoritis.

| Jumlah data     | $\frac{1}{2}$ . The contract $\frac{1}{2}$ of $\frac{1}{2}$ into the contract $\frac{1}{2}$ is the contract of $\frac{1}{2}$ is the contract of $\frac{1}{2}$ |        | Derajat kepercayaan $(a)$ |        |
|-----------------|----------------------------------------------------------------------------------------------------|--------|---------------------------|--------|
| (n)             | 0,20                                                                                                    | 0,10   | 0,05                      | 0,01   |
| 5               | 0,45                                                                                                    | 0,51   | 0,56                      | 0,67   |
| 10              | 0,32                                                                                                    | 0,37   | 0,41                      | 0,49   |
| 15              | 0,27                                                                                                    | 0,30   | 0,34                      | 0,40   |
| 20              | 0,23                                                                                                    | 0,26   | 0,29                      | 0,36   |
| 25              | 0,21                                                                                                    | 0,24   | 0,27                      | 0,32   |
| 30 <sub>1</sub> | 0,19                                                                                                    | 0,22   | 0,24                      | 0,29   |
| 35              | 0,18                                                                                                    | 0,20   | 0,23                      | 0,27   |
| 40              | 0,17                                                                                                    | 0,19   | 0,21                      | 0,25   |
| 45              | 0,16                                                                                                    | 0,18   | 0,20                      | 0,24   |
| 50              | 0,15                                                                                                    | 0,17   | 0,19                      | 0,23   |
| n > 50          | 1,07/n                                                                                                    | 1,22/n | 1,36/n                    | 1,63/n |

Tabel 2.11 *Nilai D0 Kritis untuk Uji Kecocokan Smirnov-Kolmogorov*

# **1.1.10.2 Uji Chi Kuadrat (X<sup>2</sup> )**

Uji Chi Kuadrat dilakukan untuk kesesuaian distribusi data penagamatan terhadap data teoretis kearah vertikal. Rumus Chi Kuadrat  $(X^2)$  sebagai berikut (Limantara, 2018):

 ℎ <sup>2</sup> = ∑ ( − ) 2 =1 … … … … … … … … … … … … … … … … … … … … . (2.22)

Dimana:

 $X_{hitung}^2$ = nilai Chi Kuadrat terhitung

- $Ef = frekuensi penganatan kelas j$
- Of  $=$  frekuensi teoritis kelas j
- $N =$  jumlah kelas

Berikut rumus derajat kebebasan d<sup>k</sup> menurut (Limantara, 2018):

- a.  $d<sup>k</sup> = k-1$  jika frekuensi dihitung tanpa memperkirakan parameter dari sampel.
- $\mathbf b$ .  $d<sup>k</sup> = k-1$ - m jika frekuensi dihitung dengan memperkirakan m parameter dari sampel.

Dalam suatu derajat nyata tertentu, yang sering diambil sebesar 5%. Berikut persamaan untuk perhitungan derajat kebebasan berdsarkan (Triatmodjo, 2009):

 = − ( + 1) … … … … … … … … … … … … … … … … … … … … … … … (2.23) Dimana:

DK = Derajat kebebasan.

 $K =$ Banyaknya kelas.

 $P =$ Banyaknya parameter.

Nilai dari  $X^2$  di atas dibandingkan dengan dengan derajat kepercayaan  $(\alpha)$ tertentu. Jika  $X_{hitting}^2 < X^2$  tabel berarti data sesuai dengan distribusi tersebut (Limantara, 2017).

Tabel 2.12 *Nilai Kritis untuk Pengujian Kecocokan Chi-Kuadrat*

| Dk             |           |                    |          |         | Derajat Kepercayaan $(\alpha)$ |        |        |        |  |
|----------------|-----------|--------------------|----------|---------|--------------------------------|--------|--------|--------|--|
|                | 0,995     | 0,99               | 0,975    | 0,95    | 0,05                           | 0,025  | 0,01   | 0,005  |  |
| $\mathbf{1}$   | 0,0000393 | 0,000157           | 0,000982 | 0,00393 | 3,841                          | 5,024  | 6,635  | 7,879  |  |
| $\overline{2}$ | 0,100     | 0,0201             | 0,0506   | 0,103   | 5,991                          | 7,378  | 9,210  | 10,597 |  |
| $\mathfrak{Z}$ | 0,0717    | 0,115              | 0,216    | 0,352   | 7,815                          | 9,348  | 11,345 | 12,838 |  |
| $\overline{4}$ | 0,207     | 0,297              | 0,484    | 0,711   | 9,488                          | 11,143 | 13,277 | 14,860 |  |
| 5              | 0,412     | 0,554              | 0,831    | 1,145   | 11,070                         | 12,832 | 15,086 | 16,750 |  |
| 6              | 0,676     | 0,872              | 1,237    | 1,635   | 12,592                         | 14,449 | 16,812 | 18,548 |  |
| $\overline{7}$ | 0,989     | 1,239              | 1,69     | 2,167   | 14,067                         | 16,013 | 18,475 | 20,278 |  |
| 8              | 1,344     | 1,646              | 2,18     | 2,733   | 15,507                         | 17,535 | 20,09  | 21,955 |  |
| 9              | 1,735     | 2,088              | 2,7      | 3,325   | 16,919                         | 19,023 | 21,666 | 23,589 |  |
| 10             | 2,156     | 2,558              | 3,247    | 3,940   | 18,307                         | 20,483 | 23,209 | 25,188 |  |
| 11             | 2,603     | $3,\overline{0}53$ | 3,816    | 4,575   | 19,675                         | 214,92 | 24,725 | 26,757 |  |
| 12             | 3,074     | 3,571              | 4,404    | 5,226   | 21,026                         | 23,337 | 26,217 | 28,300 |  |
| 13             | 3,565     | 4,107              | 5,009    | 5,892   | 22,362                         | 24,736 | 27,688 | 29,819 |  |
| 14             | 4,075     | 4,660              | 5,629    | 6,571   | 23,685                         | 26,119 | 29,141 | 31,319 |  |
| 15             | 4,601     | 5,229              | 6,161    | 7,261   | 24,996                         | 27,488 | 30,578 | 32,801 |  |
| 16             | 5,142     | 5,812              | 6,908    | 7,962   | 26,296                         | 28,845 | 32,000 | 34,267 |  |
| 17             | 5,697     | 6,408              | 7,564    | 8,672   | 27,587                         | 30,191 | 33,409 | 35,718 |  |
| 18             | 6,265     | 7,015              | 8,231    | 9,390   | 28,869                         | 31,526 | 34,805 | 37,156 |  |

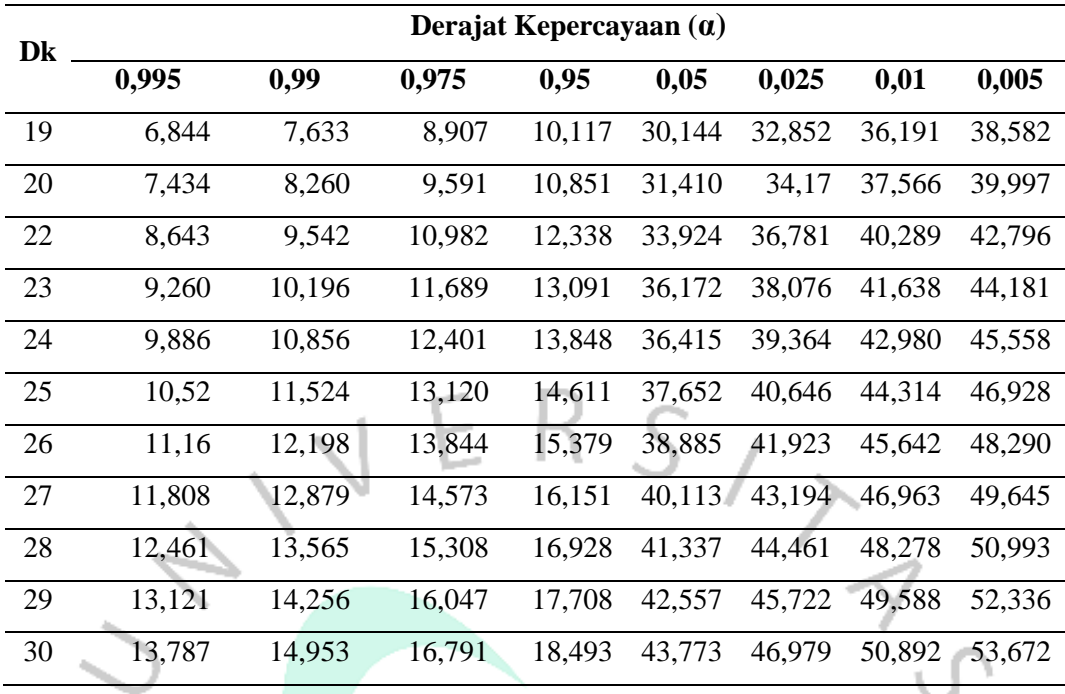

# **1.1.11 Intensitas Hujan**

Intensitas hujan dapat didefinisikan sebagai tinggi atau kedalaman air hujan per satuan waktu. Sifat umum hujan yaitu semakin pendek durasi hujan, maka semakin tinggi intensitasnya dan semakin lama periode ulangnya, semakin tinggi juga intensitanya. Adapun kurva *IDF* yaitu hubungan antara intensitas, durasi, dan frekuensi hujan yang diwakili oleh kurva intensitas*–*durasi*–*frekuensi*.* Analisis *IDF* digunakan untuk memprediksi debit puncak yang sesuai dengan data hujan titik. Data yang digunakan yaitu data hujan yang membentuk kurva IDF dengan intensitas tinggi dalam waktu singkat, seperti 5 menit, 10 menit, 30 menit, 60 menit, dan beberapa jam hujan. Menurut Suripin (2004), lengkung IDF dapat dibuat sesuai dengan data hujan jangka pendek tersebut. Jika tidak ada ketersediaan data hujan jangka pendek maka intensitas hujan dapat dihitung menggunakan Persamaan Mononobe sebagai berikut:

۰

 = <sup>24</sup> <sup>24</sup> [ 24 ] 2 3 … … … … … … … … … … … … … … … … … … … … … … … … … … (2.24)

Dimana:

 $I =$  intensitas curah hujan (mm/jam)

 $t =$ lamanya curah hujan (jam)

 $R_{24}$  = curah hujan maksimum dalam 24 jam (mm)

#### **1.1.12 Analisis Debit Banjir Rencana dengan Metode Rasional**

Metode rasional merupakan metode yang digunakan untuk memprediksi besar aliran permukaan puncak yang umum digunakan berupa non hidrograf, namun dalam penggunaannya terbatas untuk daerah aliran sungai berukuran kecil kurang dari 300 ha (Goldman et.al,1986). Penggunaan ini sangat sederhana serta banyak diterapkan pada perencanaan drainase wilayah perkotaan. Berdasarkan standar PU Luas Daerah Aliran Sungai (DAS) < 5000 ha, diluar dari batas luas DAS tersebut koefisien limpasan/*run-off coefficient* (C) dapat dipecah-pesah sesuai ataupun berdasarkan tata guna lahan serta luas wilayah terhadap besarnya nilai koefisien limpasan. Faktor-faktor yang berpengaruh terhadap nilai C diantaranya yaitu permeabilitas tanah atau presentase lahan kedap air, kemiringan lahan, vegetasi, serta intensitas hujan. Berikut rumus metode rasional (Limantara, 2018):  $Q = 0.278 \, C I A ... ... ... ... ... ... ... ... ... ... ... ... ... ... ... ... ... ... ... ...$  (2.25) Dimana Ò  $Q =$  debit banjir rancangan, satuan:  $m^3/dt$  $C =$ koefisien pengaliran

- I = intensitas hujan, satuan:  $mm/jam$
- A  $=$  luas DAS, satuan  $km^2/ha$

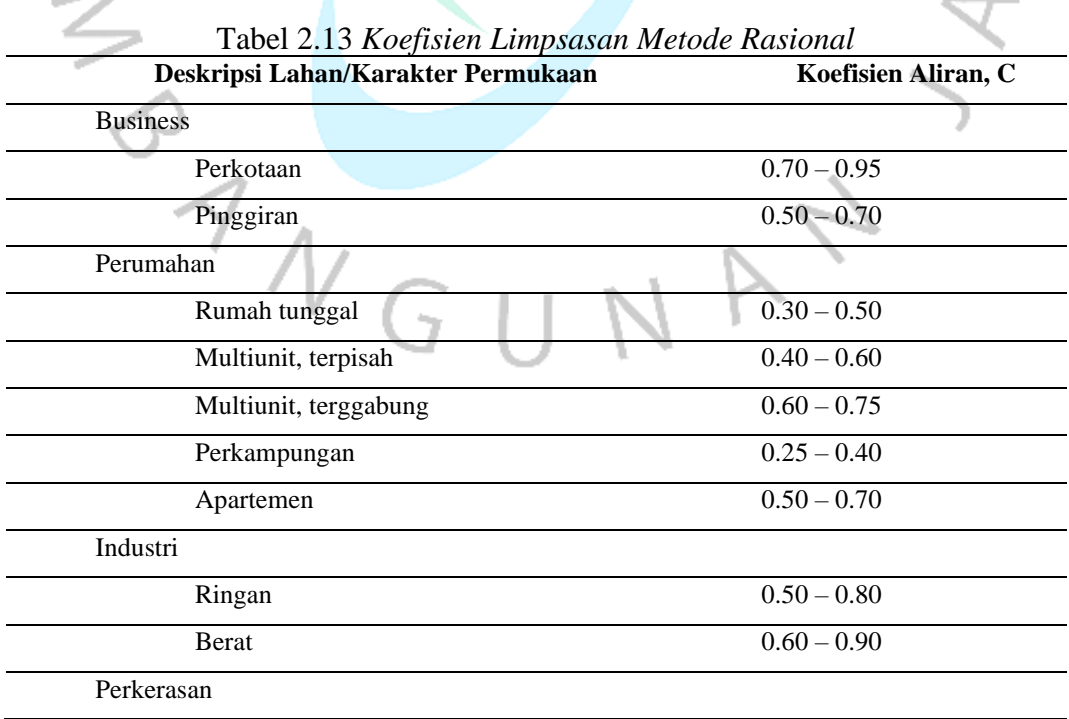

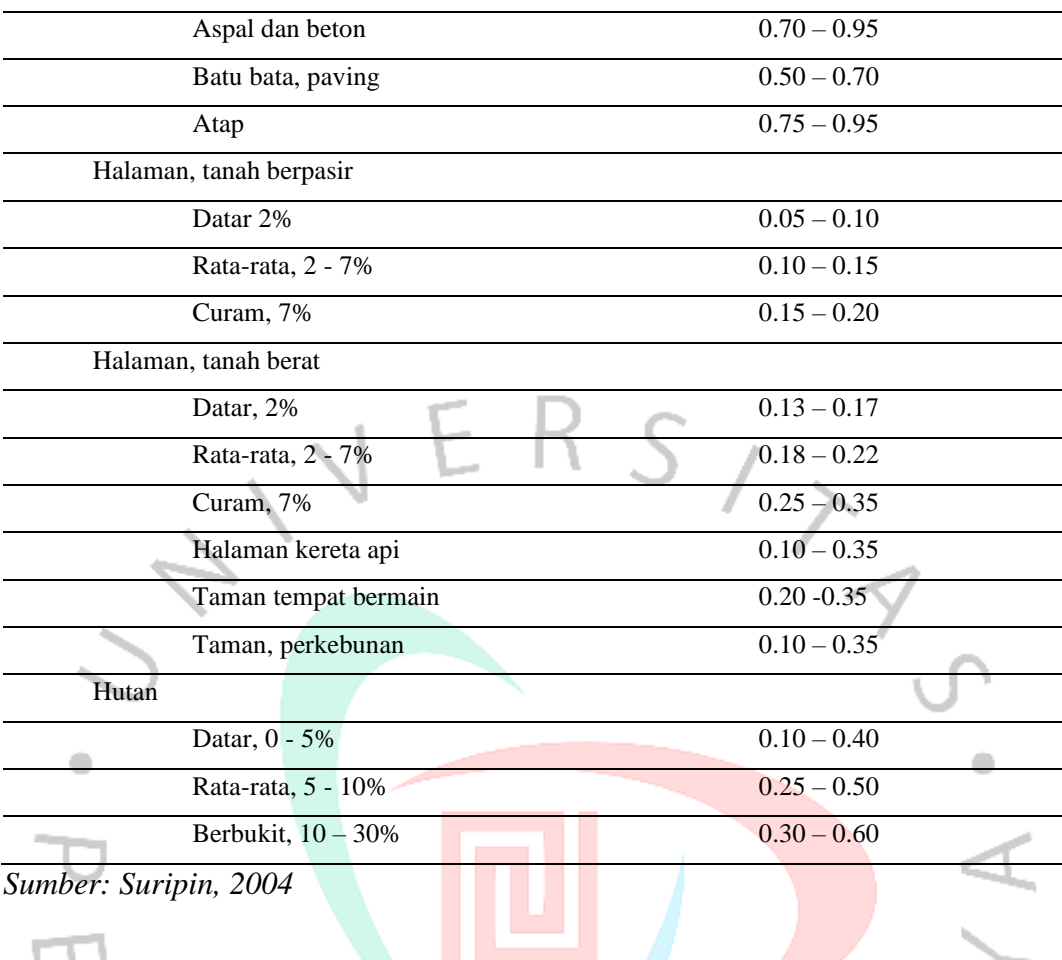

Metode rasional dapat diasumsikan dengan kejadian hujan yang memiliki durasi sama serta merata di wilayah DAS sekurang-kurangnya dalam waktu konsentrasi yang sama (tc). Berikut persamaan untuk memperkirakan nilai konsentrasi yang dikembangkan oleh Kirpich (1940) sebagai berikut: J

 = ( 0,87 2 1000 ) 0,385 … … … … … … … … … … … … … … … … … … … … … … … (2.26) = − … … … … … … … … … … … … … … … … … (2.27)

Dimana:

 $L =$  panjang lintasan (Km)

 $S =$  kemiringan lahan (m)

### **1.1.13 Storm Water Model Management** *(SWMM)*

*SWMM* merupakan *software* yang digunakan untuk menganalisis permasalahan kualitas serta kuantitas air terkait limpasan daerah perkotaan. Pada awalnya *SWMM* dikembangkan dan digunakan di Amerika Serikat oleh *Environmental Protection Agency* atau yang juga dikenal dengan EPA. *SWMM*  sendiri tergolong ke dalam model curah hujan dinamis yang berguna sebagai simulasi jangka panjang.

# **1.1.14 Permodelan dalam SWMM 5.2**

Langkah paling utama dalam simulasi adalah pemodelan jaringan drainase pada *software EPA SWMM.* Sistem jaringan drainase dimodelkan ke dalam *software EPA SWMM* menjadi beberapa area tangkapan. Kemudian hasil survei di lapangan maupun data yang berbentuk ukuran dengan satuan dimasukan ke dalam pemodelan. Berikut adalah beberapa objek pada pemodelan *EPA SWMM* 5.2 :

1. *Rain Gauge*

Menurut Rossman (2010)*, rain Gauge* merupakan permodelan yang mewakili curah hujan yang nantinya menyuplai areapenelitian. Data-data hujan yang dipakai merupakan data yang sudah diolah guna mendapatkan format yang diinginkan. Berikut adalah format yang dapat dipakai dalam percobaan pemodelan :

- a. Intensitas curah hujan
- b. Curah hujan kumulatif
- c. Volume curah hujan
- d. Tipe data hujan
- e. Sumber data hujan
- f. Interval pencatatan curah hujan
- 2. *Subcatchment*

Menurut Rossman (2010), *subcatchment* diartikan sebagai daerah tangkapan hujan. Terdapat dua bagian *subcatchment*, yaitu permeable area dan area tertutup dimana aliran keluar akan menimbulkan infiltrasi saat mengalir melalui permeable area.

### 3. *Junction*

Menurut Rossman (2010), *junction* diartikan sebagai *point* pertemuan aliran. *Junction* dapat disebut sebagai pertemuan antara saluran. Air yang berlebihan pada *junction* dapat mengakibatkan luapan air, sehingga dapat diasumsikan terjadi banjir pada titik ini. Beberapa parameter yang perlu dimasukan untuk simulasi pemodelan *junction* adalah :

- a. Elevasi dasar
- b. Tinggi hingga permukaan tanah
- c. Data debit air dari luar (*optional*)
- d. Kolam tampungan ketika terjadi banjir (*optional*)
- 4. *Outfall*

Menurut Rossman (2010), *outfalls* merupakan pemberhentian terakhir dari rangkaian sistem drainase, diartikan bahwa titik akhir berupa muara.

۵

5. *Conduit*

Menurut Rossman (2010), *conduit* merupakan penghubung yang mengalirkan air dari satu *node* ke *node* lain yaitu berupa saluran terbuka atau tertutup.

Masukan untuk *conduits* :

- Nama *node* masuk dan *node* keluar.
	- Panjang saluran.
	- Bilangan kekasaran Manning.

 $\begin{array}{c} \mathcal{A} \\ \mathcal{N}_G \end{array}$ 

Geometri penampang melintang.

| Name                            | <b>Parameters</b>                                | <b>Shape</b> | <b>Name</b>               | <b>Parameters</b>                          | <b>Shape</b> |
|---------------------------------|--------------------------------------------------|--------------|---------------------------|--------------------------------------------|--------------|
| Circular                        | Full Height                                      |              | Circular<br>Force<br>Main | Full Height,<br>Roughness                  |              |
| Filled<br>Circular              | Full Height,<br>Filled Depth                     |              | Rectangular<br>Closed     | Full Height,<br>Width                      |              |
| Rectangular<br>Open             | Full Height,<br>Width                            |              | Trapezoidal               | Full Height,<br>Base Width,<br>Side Slopes |              |
| Triangular                      | Full Height,<br>Top Width                        |              | Horizontal<br>Ellipse     | Full Height,<br>Max. Width                 |              |
| Vertical<br>Ellipse             | Full Height,<br>Max Width                        |              | Arch                      | Full Height,<br>Max. Width                 |              |
|                                 |                                                  |              |                           |                                            |              |
| Parabolic                       | Full Height,<br>Top Width                        |              | Power                     | Full Height,<br>Top Width,<br>Exponent     |              |
|                                 |                                                  |              |                           |                                            |              |
| Rectangular<br>Triangular       | Full Height,<br>Top Width,<br>Triangle<br>Height |              | Rectangular<br>$-Round$   | Full Height,<br>Top Width,<br>Exponent     |              |
| Modified<br><b>Baskethandle</b> | Full Height,<br>Bottom Width,<br>Top Radius      |              | Egg                       | Full Height                                |              |
| Horseshoe                       | Full Height                                      |              | Gothic                    | Full Height                                |              |
| Catenary                        | Full Height                                      |              | Semi-<br>Elliptical       | Full Height                                |              |

*Gambar 2.7.* Bentuk Penampang Melintang Saluran pada *SWMM (Sumber: Rossman, 2010)*

### 6. *Storage Unit*

Menurut Rossman (2010), *storage unit* diartikan sebagai unit penyimpanan air dengan kapasitas tertentu. *Storage unit* mendefinisikan kolam tampungan air memiliki volume tertentu, yaitu air dapat tertahan sementara.

### 7. *Pumps*

*Pumps* digunakan untuk meninggikan elevasi atau menaikan air.

## **1.1.15 Analisis Reduksi Debit Banjir**

Analisis reduksi debit banjir digunakan untuk mengetahui seberapa besar nantinya Waduk Lebak Bulus dalam mereduksi banjir akibat luapan sungai Kali Grogol. Pada penelitian ini analisia yang digunakan yaitu analisa debit banjir sebelum direncanakannya waduk dan setelah adanya waduk. Potensi penurunan debit banjir ini dihitung dengan mencari selisih debit banjir sebelum dan setelah direncanakannya waduk. Dari selisih tersebut dapat diketahui seberapa besar hasil penurunan debit banjir. Perhitungan reduksi debit banjir dapat dilihat pada persamaan 2.28.

Selisih banjir = 0 tanpa waduk  $-$  0 dengan waduk ... ... ... ... ... ... (2.28)

ℎ = <sup>x</sup> 100% … … … … … … … … … … … … (2.29) 

### **1.2 Penelitian Terdahulu**

### **1.2.1 Kolam Retensi Sebagai Alternatif Pengendalian Banjir.**

Penelitian tahun 2015 ini dilakukan oleh Evy Harmani dan M. Soemantoro dari Universitas Dr. Soetomo Surabaya Program Studi Teknik Sipil sebagai sebuah jurnal penelitian kolam rentensi sebagi alternatif pengendalian banjir. Masalah genangan air serta drainase selalu menambah masalah di wilayah perkotaan, karena banjir dan drainase sering tetap berada di permukaan bumi setelah pembangunan perkotaan, yang menyebabkan perubahan penggunaan lahan. Lahan yang awalnya mempunyai kemampuan ikat air yang besar dalam keadaan alaminya, telah banyak mengalami perkembangan dan menjadi lahan yang luas dengan daya tampung air

yang relatif rendah. Paradigma baru untuk pengendalian banjir adalah berusaha untuk menahan air di satu tempat selama mungkin tanpa menimbulkan kebingungan. Hal ini tidak hanya sebagai upaya untuk menahan terjadinya banjir, namun sebagai usaha dalam konservasi. Kolam retensi telah terbukti menjadi jawaban atas kebutuhan ini. Dari hasil beberapa penelitian, analisis hidrograf menunjukkan bahwa penggunaan kolam pengatur sebenarnya dapat mengontrol tingginya debit puncak dengan mengendalikan atau mengurangi tingkat puncak banjir yang seharusnya terjadi.

# **1.2.2 Peningkatan Efektivitas Tampungan Situ Ciledug Pamulang Melalui Perbaikan Penampang.**

Penelitian ini dilakukan oleh Rifki Priyambodo dari Universitas Pembangunan Jaya pada tahun 2020. Penelitian ini dilakukan di Situ Ciledug Pamulang. Tujuan dari penelitian ini adalah untuk meningkatkan efektivitas kolam tampungan dengan menggunakan pemodelan pada *software SWMM 5.1.* Hasil dari analisis hidrologinya didapati curah hujan maksimum rencana tahun sebesar 107.000 mm dengan kala ulang yang digunakan adalah 100 tahun untuk mendapati diagram *hyetograph* sebagai data curah hujan pada software *SWMM 5.1.* dalam hasil pemodelan, dengan kedalaman 1,3 m, hasil besaran debit *inflow* yang masuk ke kolam situ 87,5037 m<sup>3</sup>/detik. *Flooding* kolam situ sebesar 30,145 m<sup>3</sup>/detik, sehingga diperlukan penambahan kedalaman kolam situ sebesar 0,7 m sebagai solusi untuk penanganan banjir yang diakibatkan oleh meluapnya Situ Ciledug Pamulang.

# **1.2.3 Evaluasi Rencana Kinerja Kolam Rentensi (***Retarding Basin***) Dalam Upaya Pengendalian banjir Tukad Mati Di Kota Denpasar.**

Penelitian yang dilakukan oleh I G. Suryadinata P, I N. Norken, dan I G. B. Sila Dharma pada tahun 2013 menghasilkan sebuah jurnal spektran mengenai upaya pengendalian banjir Tukad melalui evaluasi kinerja kolam retensi di kota denpasar. Permasalahan yang sering terjadi di kawasan ini yaitu genangan yang diakibatkan oleh banjir pada setiap musim penghujan. Upaya yang dilakukan dalam mengatasi banjir ini diantaranya dilakukan normalisasi dan kolam retensi. Hasil simulasi proteksi banjir dengan *retarding basin* menunjukan pengurangan muka air rata-rata

sebesar 0,42 meter atau rata-rata 12% dari tinggi muka air maksimum dalam keadaan tanpa kolam retensi. Masih terdapat genangan di beberapa (*cost*) menghasilkan parameter BCR, NPV dan IRR tidak memenuhi syarat kelayakan. Berdasarkan hasil simulasi, tampungan efektif *retarding basin* sebesar 282.630,00 m<sup>3</sup> dengan kemampuan tampungan banjir selama 3-4 jam.

# **1.2.4 Aplikasi Storm Water Model Management (SWMM) untuk Daerah Aliran Sungai Deluwang Situbondo Jawa Timur.**

Penelitian ini dilakukan oleh Nadajadji Anwar dan Mahendra Andiek M. dari Institut Teknologi Sepuluh Nopember. Penelitian ini dilakukan di Daerah Deluang, Situbondo. Secara umum, yang dilakukan dalam penelitian ini adalah melakukan pemodelan hujan Daerah Deluang, Situbondo menjadi debit dengan menggunakan program SWMM. Pemodelan yang dilakukan adalah membagi DAS Deluwang Situbondo berdasarkan orde 5, yang memberikan hasil kalibrasi 2.652 untuk metode RMSE dan -0.507 untuk metode Nash. Untuk pemodelan berdasarkan orde 5, apabila dimasukan nilai Thiessen memperoleh hasil kalibrasi 2.645 untuk metode RMSE dan -0.499 untuk metode Nash. Untuk pemodelan dengan orde 4, diperoleh hasil 4.118 untuk metode RMSE dan -2.635 untuk metode Nash. Sedangkan untuk pemodelan dengan orde 3, diperoleh hasil 1.923 untuk metode RMSE dan 0.204 untuk metode Nash. Untuk hasil pemodelan dengan orde 2 dan orde 1 secara berturut-turut adalah 0.759 dan 0.313 untuk metode RMSE dan 0.877 dan 0.979 untuk metode Nash. Sehingga dapat disimpulkan bahwa model hujan debit yang dapat diterapkan dengan menggunakan dasar pembagian sub DAS berdasarkan orde sungai 1 dan orde sungai 2 untuk DAS Deluwang Situbondo.

# **1.2.5 Analisis Sumur Resapan Dalam Mengurangi Dampak Banjir di Perumahan Bukit Pamulang Indah.**

Penelitian ini dilakukan oleh Muhammad Yasser Akbar dari Universitas Pembangunan Jaya pada tahun 2021. Banjir pada perumahan Bukit Pamulang Indah adalah salah satu banjir terparah, yang disebabkan oleh ketidakmampuan kapasitas eksisting Sungai Petir menampung debit air yang melewati Kawasan Perumahan Bukit Pamulang Indah. Lahan terbuka hijau pada kawasan ini tidak seimbang dengan luas pemukiman. Dari hasil olahan data curah hujan, diketahui bahwa analisis intensitas curah hujan dapat dilakukan dengan menggunakan pendekatan *hyetograph*. Debit banjir rencana yang digunakan pada penelitian ini adalah Q<sub>20</sub> atau kala ulang 20 tahun dengan nilai 15,839 m<sup>3</sup>/detik. Setelah itu, dilakukan simulasi menggunakan aplikasi *SWMM 5.1,* yang berfungsi untuk mengetahui kemampuan saluran drainase menampung aliran air. Debit puncak yang didapat sebesar 20,38 m<sup>3</sup>/detik.Hasil dari penelitian ini adalah, perlunya dibuat sumur resapan pada taman di Perumahan Bukit Pamulang Indah sebanyak 15 buah, dengan reduksi beban drainase sebesar 61,31%.

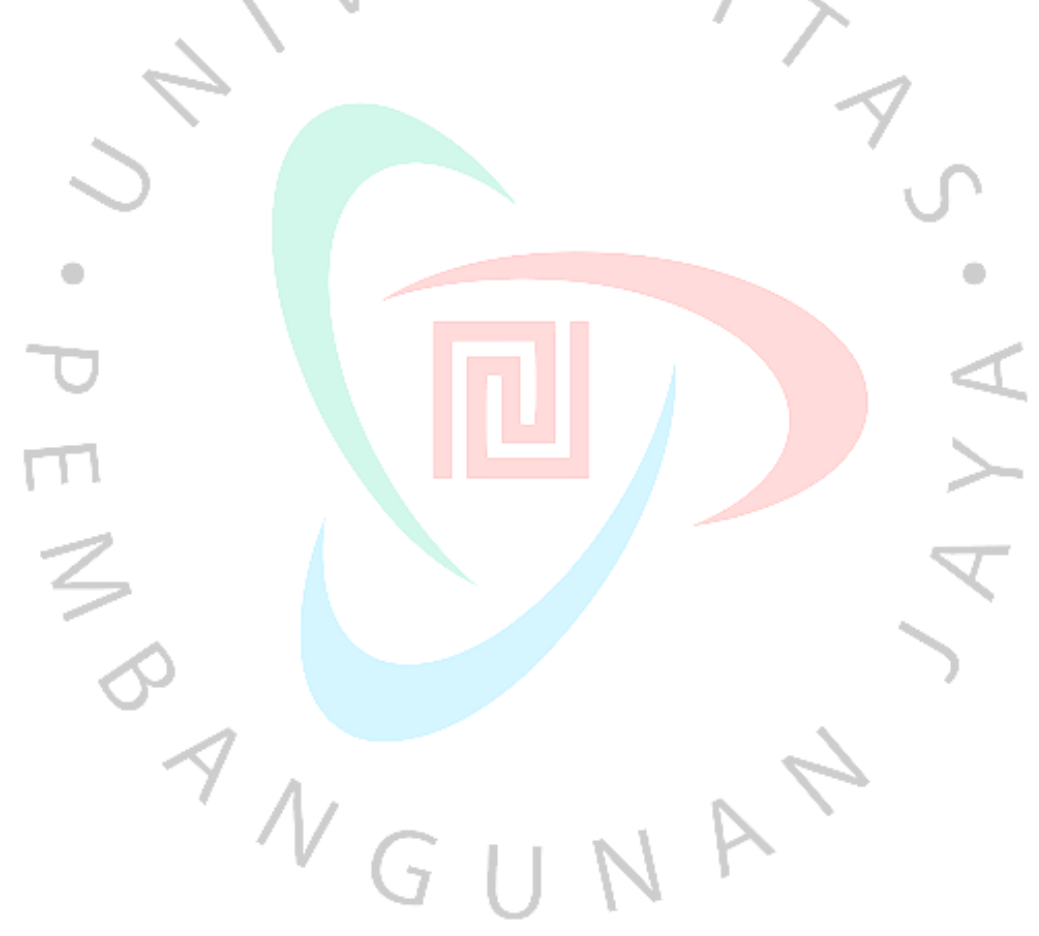

**Halaman senagaja dikosongkan**

NA

 $7$ <br> $V$  G U

ERS,

 $\bullet$ 

YA

 $\ddot{\phantom{a}}$ 

 $\frac{1}{2}$